## **AutoCAD Activator [Win/Mac]**

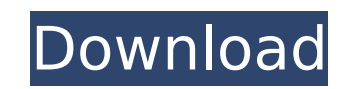

## **AutoCAD Free For Windows (April-2022)**

How to Install AutoCAD 2017 on Windows PC Download the latest version from the official AutoCAD website. Then unzip the downloaded file to your Windows PC. At first, you need to install AutoCAD 2017, and you can also choose to install other software such as AutoCAD LT 2017, including the subsequent products. Click Start and then click All programs, or, depending on the version you are using, click your Windows program files, then click the folder where you have downloaded AutoCAD. Click the folder you have downloaded the software and double-click setup.exe, then follow the installation instructions. When the installation is finished, restart your computer. How to Install AutoCAD 2017 on Mac PC Download the latest version from the official AutoCAD website. Then unzip the downloaded file to your Mac PC. The following steps are for installing AutoCAD 2017 on Mac. Click your application icon on the dock, and then click the Install AutoCAD... icon, and follow the instructions. When you install AutoCAD 2017 on Mac, the installation will ask you for the license key. Find it and paste it to the dialog. Click the icon on the dock to open the application. How to Install AutoCAD 2017 on Ubuntu PC Download the latest version from the official AutoCAD website. Then unzip the downloaded file to your Ubuntu PC. The following steps are for installing AutoCAD 2017 on Ubuntu. Open your terminal window. Then type the following command to install the software: sudo apt-get install autocad Click the icon on the dock to open the application. How to Install AutoCAD 2017 on Linux PC Download the latest version from the official AutoCAD website. Then unzip the downloaded file to your Linux PC. Then, add the AutoCAD binary file into your software software search path, such as /usr/bin. And set your PATH environment variable. I am using Ubuntu, I set up the path as follows: 1 2 export PATH=\$PATH:/opt/autodesk/2017/acad/bin 2 And then type sudo update-alternatives --set autocad /opt/autodesk/2017/acad/bin/acad.opt After that, double

**AutoCAD Crack Free [Updated]**

The A360 APIs can be used for data conversion and file format conversion between CAD systems. In addition, the ACR APIs support the AutoCAD API for faster and better PDF/JPEG creation, file format conversion and other features. The conversion process is currently a one-way process, from PDF to DWG (and vice versa), but the ACR API (AutoCAD API for Quick Reporting) will allow bidirectional conversion. In the ACR API, the conversion feature can be used to dynamically construct PDF/JPG reports from DWG drawings. AutoCAD can read and write in the AFP (advanced file protocol) standard. Since the release of AutoCAD 2008, there have been multiple CAD vendors, including: Parasolid, BREON, Redline, Topcon's Tekla Software, FLEXstudio, Autodesk's SolidWorks, ANSYS, PTC's Mirage, and Zeiss' Creo. In 2017, the IDC, a market-research firm, predicted that the CAD market would grow from \$23.1 billion in 2016 to \$27.5 billion in 2020. Since 2016, the free version of AutoCAD is supported only on Windows 10, as of the release of AutoCAD 2019. It requires either Windows 7 or 8 (with compatibility layer) for installation. AutoCAD claims to be the largest non-trivial open-source software project in the history of software engineering. Other CAD applications Autodesk's other CAD applications include: Autodesk Inventor Autodesk Inventor has been discontinued. Autodesk Fusion 360 Autodesk Fusion 360 is a cloud-based free product that can be used to easily create 2D and 3D models. It was introduced in 2015. Autodesk Fusion 360 is designed to make it easier and faster for anyone to create 2D and 3D models. With Fusion 360, you can create and shape your ideas into real objects with the tools you already use to edit and work with content in AutoCAD. You can assemble design elements and create 3D models using AutoCAD features, edit and manipulate them using software components, and use prebuilt visual effects to create breathtaking views and environments. In 2018, Autodesk named Fusion 360 the "fastest growing solution" for design and manufacturing. Autodesk Maya Autodesk Maya is ca3bfb1094

**AutoCAD**

# Copyright 2017 The Kubernetes Authors. # # Licensed under the Apache License, Version 2.0 (the "License"); # you may not use this file except in compliance with the License. # You may obtain a copy of the License at # # # # Unless required by applicable law or agreed to in writing, software # distributed under the License is distributed on an "AS IS" BASIS, # WITHOUT WARRANTIES OR CONDITIONS OF ANY KIND, either express or implied. # See the License for the specific language governing permissions and # limitations under the License. FROM gcr.io/google containers/hyperkube-amd64:v1.4.9 1.2.6 RUN apt-get update && apt-get install -y \ apt-transport-https \ curl \ software-properties-common \ && add-apt-repository \ ppa:git-core/ppa \ && curl -sL | \ apt-get -y install -q -y nodejs && \ curl -sL | \ apt-get -y install -q -y nodejs RUN curl -o /etc/apt/sources.list.d/googlecloud-sdk.list \ \ && apt-get update && apt-get install -y --no-install-recommends \ google-cloud-sdk RUN apt-get -y install wget cacertificates RUN wget \ && unzip gce

## **What's New In?**

Use Markup Assist to guide you through the best way to incorporate changes. Markup Assist will suggest the best method to open a file, embed a large comment, or insert a scalable bitmap into a drawing. (video: 1:00 min.) AutoCAD supports adding scalable images to your drawings, such as logos or company badges, using the ScaledRaster or ScaleableRaster objects. (video: 4:21 min.) Efficiently annotate drawings with Post-It Notes in a user-friendly interface. Access Post-It notes in a task bar window or as a floating, synchronized annotation. Add and delete Post-It notes easily and effectively. Use the task bar to customize the placement of your notes and to scale them by size, color, and transparency. (video: 1:44 min.) Drastically improve your productivity with new search options that find exactly what you need. Draw, annotate, and make changes to your drawings quickly and easily with new search and find features. Combine searching options from several different viewports into one combined search that finds, displays, and even highlights your annotations. (video: 1:08 min.) Drag and drop to copy objects to other drawings. Move a closed shape from one drawing to another or to its own group. Copy the contents of a group to a new group or to the clipboard. Receive an alert when you drag and drop objects into a new drawing. (video: 2:05 min.) Annotate, sort, and filter your drawings easily and effectively. Use simple commands to annotate your drawings, sort and filter your groups, and navigate your drawing to find the right location and objects for annotation. (video: 1:42 min.) Collaborate, collaborate, collaborate. Share your drawings with others, create teams, and manage work better with new collaboration tools. Easily publish your drawings, access drawings from multiple team members, and invite others to view your drawing. (video: 2:39 min.) Use hyperlinks in a new drawing window. Type the URL of a drawing or library into the Drawing Manager and then double-click to go directly to that drawing. Read and manage drawing comments with the Comment Manager. Click the Comment tab to view comments as a list or to search for a specific comment. Select, copy, or move comments or entire comments into the list. Review comments and edit existing comments. (video: 2:12

**System Requirements:**

OS: Windows® XP SP2 (32-bit) Windows® XP SP2 (32-bit) Processor: CPU 2 GHz CPU 2 GHz Memory: 2 GB RAM 2 GB RAM Graphics: Intel® 855/915G integrated chipset or equivalent Intel® 855/915G integrated chipset or equivalent Storage: 1 GB available space 1 GB available space Game Disk: 8 GB 8 GB Sound: DirectX® 9.0c compatible sound card DirectX® 9.0c compatible sound card DirectX: DirectX 9

## Related links:

<http://djolof-assurance.com/?p=37312> <http://saddlebrand.com/?p=65708> <https://4w15.com/autocad-crack-serial-key-free-download-updated-2022/> <http://www.360sport.it/advert/autocad-crack-mac-win-2022/> <http://in-loving-memory.online/?p=54369> <https://osqm.com/wp-content/uploads/2022/07/andgil.pdf> [https://dincampinginfo.dk/wp-content/uploads/2022/07/AutoCAD\\_\\_Crack\\_\\_License\\_Keygen.pdf](https://dincampinginfo.dk/wp-content/uploads/2022/07/AutoCAD__Crack__License_Keygen.pdf) <https://diak.sk/wp-content/uploads/AutoCAD-14.pdf> <https://maltmarketing.com/advert/autocad-24-0-crack/> <https://ssmecanics.com/autocad-crack-product-key-full/> <http://implicitbooks.com/advert/autocad-2017-21-0-crack-for-pc/> <https://thehomeofheroes.org/autocad-crack-11/> [https://diboa.co/wp-content/uploads/2022/07/AutoCAD\\_Crack\\_\\_Download\\_PCWindows\\_Updated\\_2022.pdf](https://diboa.co/wp-content/uploads/2022/07/AutoCAD_Crack__Download_PCWindows_Updated_2022.pdf) <https://secureservercdn.net/198.71.233.58/fpk.1e1.myftpupload.com/wp-content/uploads/2022/07/AutoCAD.pdf?time=1658594323> <https://coreelevation.com/2022/07/23/autocad-crack-free-download-for-pc-2022-latest/> <http://dottoriitaliani.it/ultime-notizie/senza-categoria/autocad-license-key-pcwindows-updated-2022/> [https://intrendnews.com/wp-content/uploads/2022/07/AutoCAD\\_\\_Free\\_Download\\_MacWin\\_Updated2022.pdf](https://intrendnews.com/wp-content/uploads/2022/07/AutoCAD__Free_Download_MacWin_Updated2022.pdf) [http://www.superlisten.dk/wp-content/uploads/2022/07/AutoCAD\\_Crack\\_Free\\_3264bit.pdf](http://www.superlisten.dk/wp-content/uploads/2022/07/AutoCAD_Crack_Free_3264bit.pdf) <http://www.chelancove.com/autocad-20-0-patch-with-serial-key-download-2022/> <https://thekeymama.foundation/wp-content/uploads/2022/07/AutoCAD-7.pdf>